## **Subject programme**

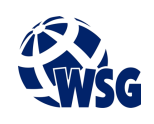

- **1.** Subject name / subject module: **HMI Design**
- **2.** Lecture language: **English**
- **3.** The location of the subject in study plans:
	- Area or areas of the studies: **Computer Control Systems Engineering**
	- Degree of the studies: **2nd degree studies**
	- Field or fields (implementation of effects standard): **Mechatronics**
- **4.** Supervision of subject implementation:
	- The Institute / Another unit: **The Institute of Informatics and Mechatronics**
	- The person responsible for the subject: **Skiba Małgorzata, mgr inż.**
	- People cooperating in the development of the programme of the subject:
- **5.** The number of hours and forms of teaching for individual study system and the evaluation method

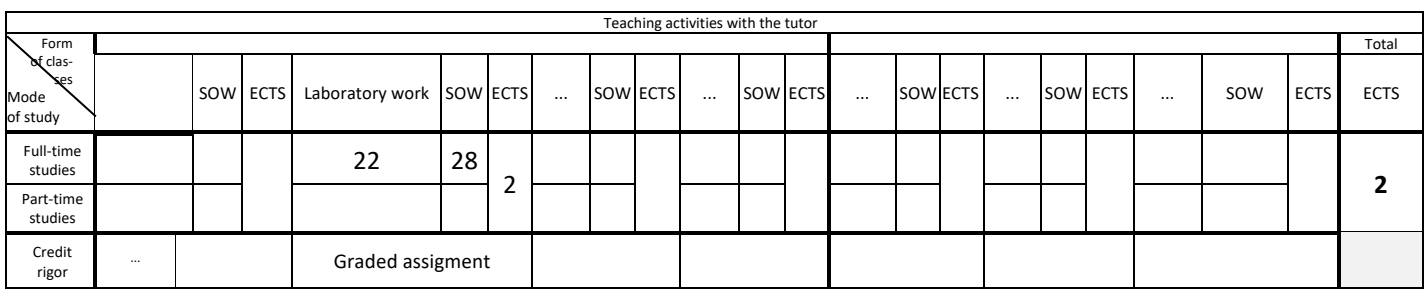

### **6.** Student workload – ECTS credits balance

*1 ECTS credit corresponds to 25-30 hours of student work needed to achieve the expected learning outcomes including the student's own work*

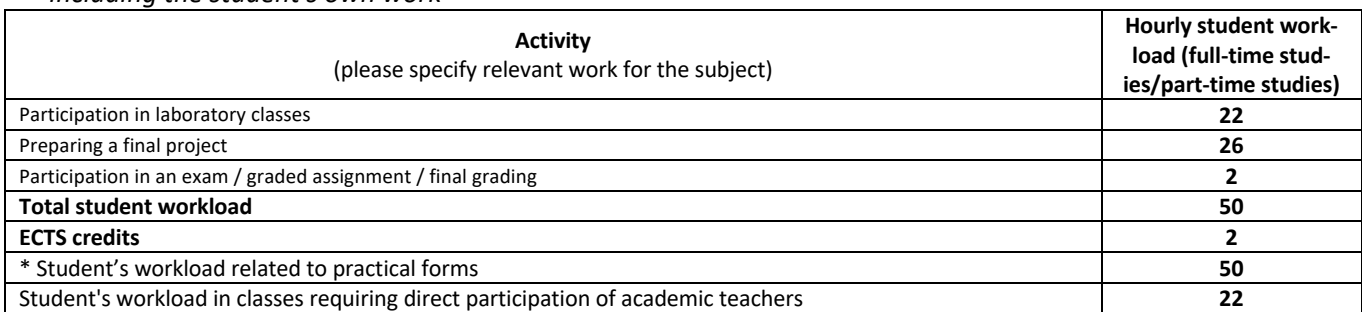

**7.** Implementation notes: recommended duration (semesters), recommended admission requirements, relations between the forms of classes:

None

- Recommended duration of the subject is taken from the course plan.
- **8.** Specific learning outcomes knowledge, skills and social competence

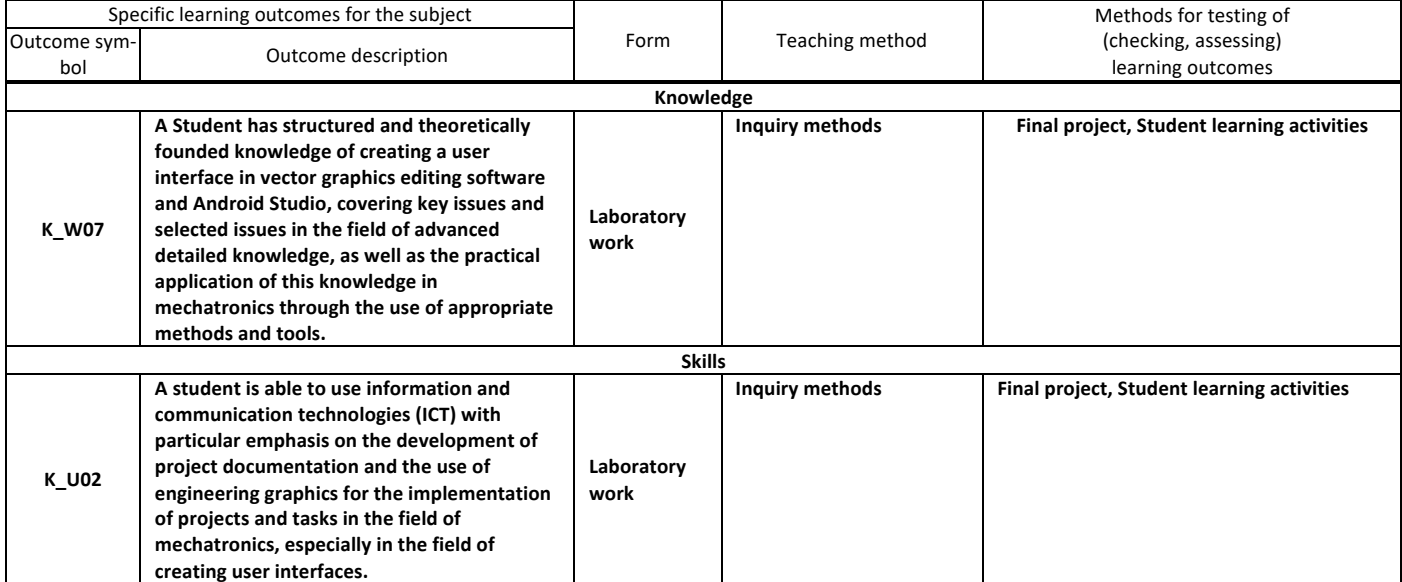

# **Subject programme**

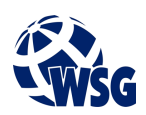

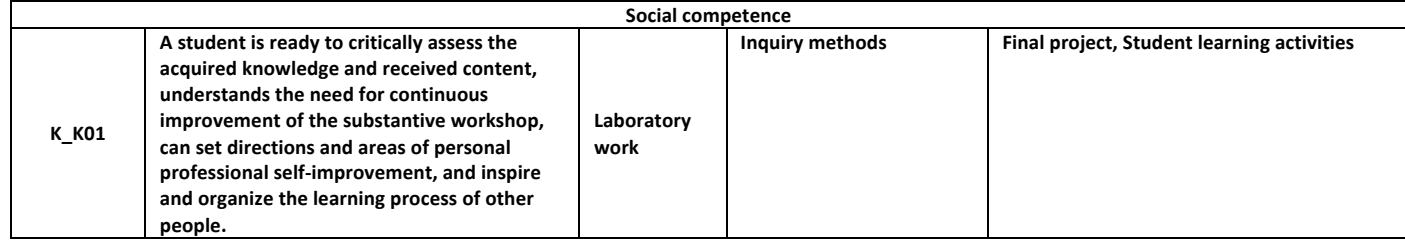

### **9.** Assessment rules / criteria for each form of education and individual grades

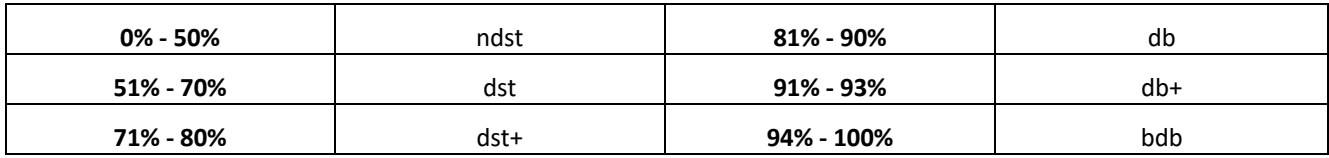

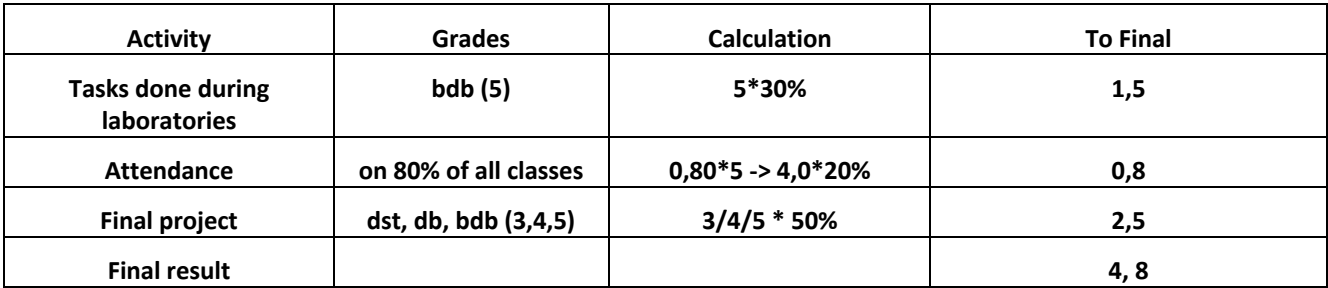

**10.** The learning contents with the form of the class activities on which they are carried out

#### **(Laboratory work)**

**1. User Interface design: basics of vector graphic software; interfaces of mobile applications; designing for multiple devices and resolutions; preparing layouts for coding - cutting the layout into individual elements and exporting for different resolutions**

**2. Programming in Java for mobile devices: starting project in Android Studio; preparing Java classes and layouts in Android Studio; implementing graphic design into the Android Studio project; handling buttons, activities, switching between screens; role and uses of string.xml; preparing multiple language versions of mobile applications.**

**3. Adaptation of the application for various devices and resolutions: problems connected to dpi, ppi;**

**11.** Required teaching aids

Laboratory classes - specialist laboratory

- **12.** Literature:
	- **a.** Basic literature:

Wallace J., "Android Apps for Absolute Beginners", Springer, 2017

Leen Ammeraal, Kang Zhang, Computer Graphics for Java Programmers, Springer, 2017

- **a.** Supplementary literature:
	- The official Affinity Designer Workbook
- **b.** Internet sources:

https://affinity.serif.com/en-gb/tutorials/designer/desktop/, tutorials on how to use Affinity Designer

- **13.** Available educational materials divided into forms of class activities (Author's compilation of didactic materials, e-learning materials, etc.)
- **14.** Teachers implementing particular forms of education

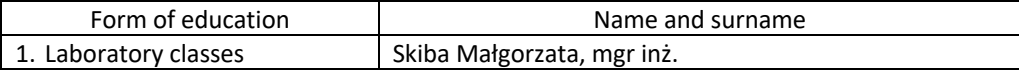